## **Why does my SSD/NVMe drive not allow for erasure or fails the erasure?**

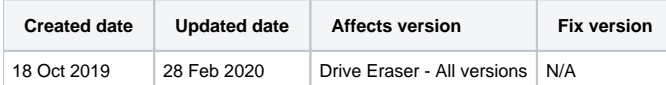

## **Description**

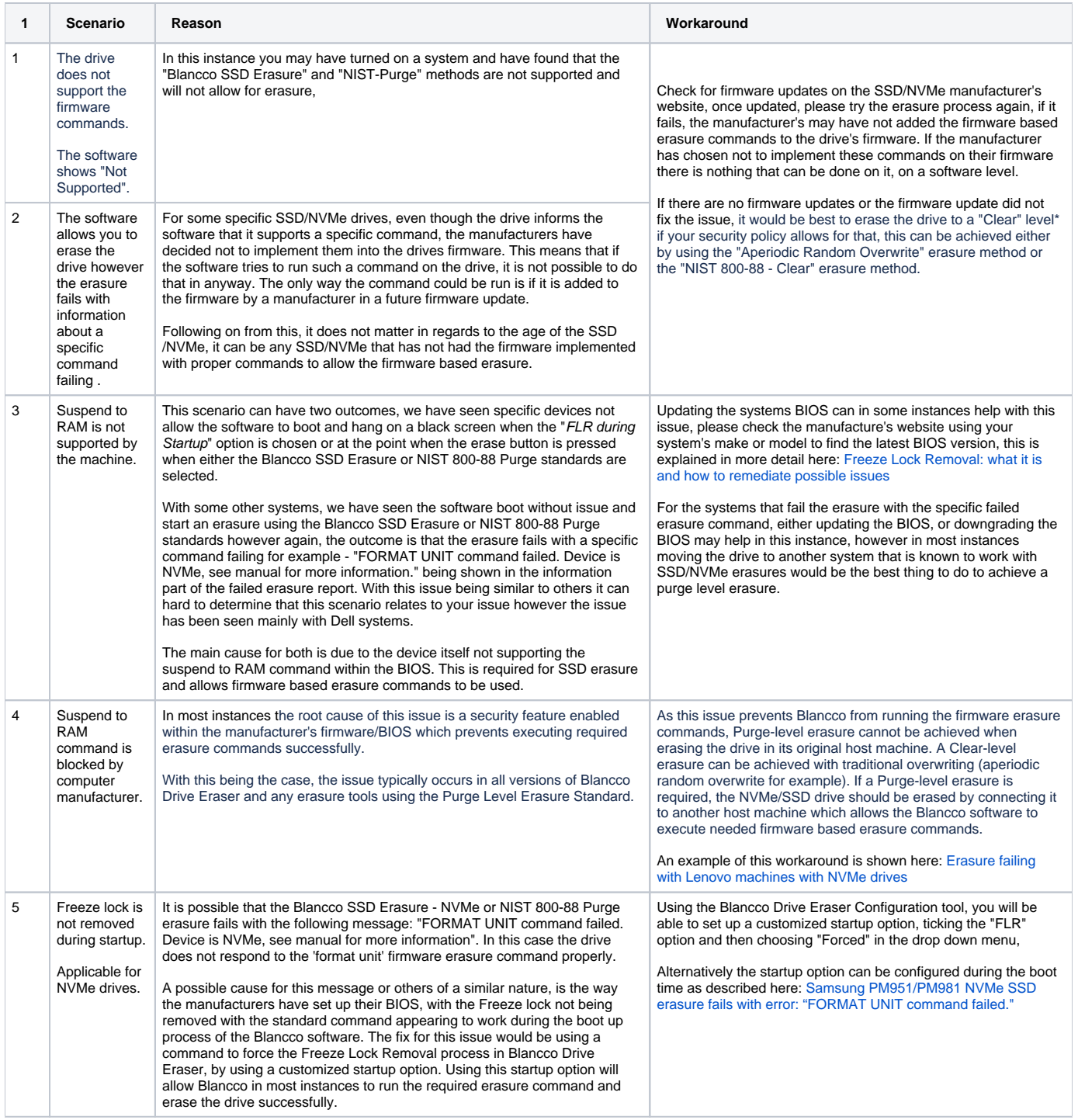

\*NIST Guidelines in for levels of security on SSDs -

Clear (an erasure process that protects against non-invasive data recovery methods)

• Purge (for higher security, to protect against laboratory data recovery)

More information can be found within the Blancco Drive Eraser Manual.

Please note if your erasure report does not show any form of firmware based erasure commands failing, please raise a ticket with the technical support team by "reporting an incident" from the [Blancco Support Portal](https://servicedesk.blancco.com/servicedesk/customer/portal/6). Add an issue report generated after the failed erasure to the ticket to help investigating your specific SSD/NVMe erasure issue, for information on how to generate an issue report, please see the related articles below.